### **BASELIUS COLLEGE** KOTTAYAM

ADD ON COURSE IN MICROSOFT OFFICE SPECIALIST 2018-19

**SUPPORTING DOCUMENTS** 

1.BROCHURE 2. SYLLABUS **3. STUDENTS LIST 4. CERTIFICATES** 

### **BASELIUS COLLEGE, KOTTAYAM DEPARTMENT OF COMMERCE**

### Add on course offered: **Microsoft Office Specialist** (MX Excel) 2018-19

Contact us: Ph: 9995107330 Email: baseliuscommerce@gmail.com

Note: Admission opened only to Baselius College students

### **BASELIUS COLLEGE, KOTTAYAM**

### **POSTGRADUATE DEPARTMENT OF COMMERCE**

### **Certificate Programme**

### **Microsoft Office Specialist- M S Excel**

 **Syllabus Document (2017 onwards)** 

### **Objectives**

- To provide a good level of understanding on the features and operational part of the spreadsheet package M S Excel.

### **Highlights of the Certificate Programme :**

- 1. Theory and Practical Sessions
- 2. Assignments and Mock Tests
- 3. Examination and Certification by Microsoft

### **Course Outcome**

- On completion of the Certificate Course, the student is expected to be well versed in the applications of M S Excel and its use in office and business
- Total Hours : 30

### **MOS CERTIFICATE IN EXCEL – SYLLABUS**

(30 Hours)

### 1. Manage Workbook Options and Settings

(05 Hours)

### **1.1.** Create Worksheets and Workbooks

Create a workbook - Import data from a delimited text file - Add a worksheet to an existing workbook - Copy and move a worksheet

### **1.2.** Navigate in Worksheets and Workbooks

Search for data within a workbook - Navigate to a named cell, range, or workbook element - Insert and remove hyperlinks

### **1.3.** Format Worksheets and Workbooks

Change worksheet tab colour - Rename a worksheet - Change worksheet order - Insert and delete columns or rows - Change workbook themes - Adjust row height and column width - Insert headers and footers

### **1.4.** Customize Options and Views for Worksheets and Workbooks

Hide or unhide worksheets - Hide or unhide columns and rows - Customize the Quick Access toolbar - Modify document properties - Display formulas

### **1.5.** Configure Worksheets and Workbooks for Distribution

Inspect a workbook for hidden properties or personal information - Inspect a workbook for accessibility issues - Inspect a workbook for compatibility issues

### **1.6.** Manage Workbooks

Save a workbook as a template - Enable macros in a workbook - Display hidden ribbon tabs

### **1.7.** Manage Workbook Review Restrict editing

Protect a worksheet - Configure formula calculation options - Protect workbook structure - Manage workbook versions - Encrypt a workbook with a password

### 2. Apply Custom Data Formats and Layouts

(05 Hours)

**2.1.** Apply Custom Data Formats and Validation

Create custom number formats - Populate cells by using advanced Fill Series options - Configure data validation

### **2.2.** Apply Advanced Conditional Formatting and Filtering

Create custom conditional formatting rules - Create conditional formatting rules that use formulas - Manage conditional formatting rules

**2.3.** Create and Modify Custom Workbook Elements

Create and modify simple macros - Insert and configure form controls

2.4. Apply Custom Data Formats and Validation

### Create custom number formats - Populate cells by using advanced Fill Series options - Configure data validation

2.5 Apply Advanced Conditional Formatting and Filtering

Create custom conditional formatting rules - Create conditional formatting rules that use formulas - Manage conditional formatting rules

2.6. Create and Modify Custom Workbook Elements

Create custom colour formats - Create and modify cell styles - Create and modify custom themes - Create and modify simple macros - Insert and configure form controls 2.7. Prepare a Workbook for Internationalization

Display data in multiple international formats - Apply international currency formats - Manage multiple options for +Body and +Heading fonts

### 3. Tables, Charts and Objects

(05 Hours)

### 3.1. Create and Manage Tables

Create an Excel table from a cell range - Convert a table to a cell range - Add or remove table rows and columns

3.2. Manage Table Styles and Options

Apply styles to tables - Configure table style options - Insert total rows

### 3.3. Filter and Sort a Table

Filter records - Sort data by multiple columns - Change sort order - Remove duplicate records

### 3.4. Create Charts

Create a new chart - Add additional data series - Switch between rows and columns in source data - Analyse data by using Quick Analysis

### 3.5. Format Charts

Resize charts - Add and modify chart elements - Apply chart layouts and styles - Move charts to a chart sheet

### 3.6. Insert and Format Objects

Insert text boxes and shapes - Insert images - Modify object properties - Add alternative text to objects for accessibility

### 4. Create Advanced Charts and Tables

(05 Hours)

### 4.1. Create and Manage PivotTables

Create PivotTables - Modify field selections and options - Create slicers - Group PivotTable data - Add calculated fields - Format data

### 4.2. Create and Manage Pivot Charts

Create Pivot Charts - Manipulate options in existing Pivot Charts - Apply styles to Pivot Charts - Drill down into PivotChart details

### 5. Perform Operations with Formulas and Functions

(10 Hours)

### 5.1. Summarize Data by using Functions

Insert references - Perform calculations by using the SUM function - Perform calculations by using MIN and MAX functions - Perform calculations by using the COUNT function - Perform calculations by using the AVERAGE function

### 5.2. Perform Conditional Operations by using Functions

Perform logical operations by using the IF function - Perform logical operations by using the SUMIF function - Perform logical operations by using the AVERAGEIF function - Perform statistical operations by using the COUNTIF function 5.3. Format and Modify Text by using Functions

Format text by using RIGHT, LEFT, and MID functions - Format text by using UPPER, LOWER, and PROPER functions - Format text by using the CONCATENATE function **5.4.** Apply Functions in Formulas

Perform logical operations by using AND, OR, and NOT functions - Perform logical operations by using nested functions - Perform statistical operations by using SUMIFS, AVERAGEIFS, and COUNTIFS functions

### **5.5.** Look up data by using Functions

Look up data by using the VLOOKUP function - Look up data by using the HLOOKUP function

### **5.6.** Apply Advanced Date and Time Functions

Reference the date and time by using the NOW and TODAY functions - Serialize numbers by using date and time functions

### **5.7.** Perform Data Analysis and Business Intelligence

Import, transform, combine, display, and connect to data - Consolidate data - Perform what-if analysis by using Goal Seek and Scenario Manager - Calculate data by using financial functions

### **5.8.** Troubleshoot Formulas

Trace precedence and dependence - Monitor cells and formulas by using the Watch Window

### **5.9.** Define Named Ranges and Objects

Name cells - Name data ranges - Name tables - Manage named ranges and objects

Note : Assignments based on the above topics will be given by the faculty

- There will be viva voce as a part of Internal Mock Tests
- Reference Materials will be provided.

### **BASELIUS COLLEGE, KOTTAYAM**

### **DEPARTMENT OF COMMERCE**

### **MICROSOFT OFFICE SPECIALIST CERTIFICATION IN MS EXCEL 2018-19**

### **SL.NO. NAME EMAIL ID REMARKS** 1 | ABHIMANYU R | abhimanyuahalya@gmail.com | PASSED 2 ADITYA HARI [adityahari704.ah@gmail.com](mailto:adityahari704.ah@gmail.com) PASSED 3 AKHIL SUNIL JOSEPH [akhilsuniljoseph1999@gmail.com](mailto:akhilsuniljoseph1999@gmail.com) PASSED 4 ALBIN JOHN MATHEW [abijohn83@gmail.com](mailto:abijohn83@gmail.com) PASSED 5 ALLEN THOMAS MANOJ [allenthomasmanoj17@gmail.com](mailto:allenthomasmanoj17@gmail.com) PASSED 6 ANAGHA MADHUSOODANAN [anaghams48@gmail.com](mailto:anaghams48@gmail.com) PASSED 7 | ANANDHU R NATH | [anandhurnathvk@gmail.com](mailto:anandhurnathvk@gmail.com) | PASSED 8 | ANANTHAKRISHNAN K | krishnankanantha@gmail.com | PASSED 9 ANJALY V S [leelamanipn123@gmail.com](mailto:leelamanipn123@gmail.com) PASSED 10 | ANUJITH G | [anujithg432@gmail.com](mailto:anujithg432@gmail.com) | PASSED 11 | ARATHI KRISHNAN | arathyrk4@gmail.com | PASSED 12 | ASWATHY ANIL | pbr2255@gmail.com | PASSED 13 | ATHIRA VIJAYAN | athiravijayn438@gmail.com | PASSED 14 BASIL M RAJU [basilmraju@gmail.com](mailto:basilmraju@gmail.com) PASSED 15 CHAITHANYA CHANDRABABU [chaithanyanivedhya@gmail.com](mailto:chaithanyanivedhya@gmail.com) PASSED 16 CHRIS ABRAHAM MUNDACKAL chrisabraham24@gmail.com PASSED 17 DEEPA SARATH MATHEW [deepadeepthy9698@gmail.com](mailto:deepadeepthy9698@gmail.com) PASSED 18 | DEVIPRIYA V BHAT | devipriyavbhat2000@gmail.com | PASSED 19 | EMY ANN THOMAS | [emyann1999@gmail.com](mailto:emyann1999@gmail.com) | PASSED 20 | FIDHA SHAREEF **Findhashareef008@gmail.com** PASSED 21 GOWRI MOHAN gowrimohan124@gmail.com PASSED 22 | HARITHA P V **harithapv2018@gmail.com** PASSED 23 | HARSHA REJI | sheebareji25@gmail.com | PASSED 24 | JOSHINI JOSE | [shijojose93@gmail.com](mailto:shijojose93@gmail.com) | PASSED 25 JOSNA SUSAN JACOB josnajacob666@gmail.com PASSED 26 JUNIA SUSAN MATHEWS iuniasusanmathews@gmail.com PASSED 27 JUSTIN MATHEW ABRAHAM iustin31mathew@gmail.com PASSED 28 KAVYA K SURESH [kavyakulathinkal97@gmail.com](mailto:kavyakulathinkal97@gmail.com) PASSED 29 | KESIA SARA KOSHY | kesiathevaril@gmail.com | PASSED 30 KEVIN KURUVILLA JACOB kevinkuruvilla26@gmail.com PASSED 31 | KRISHNAVENI P | krishnaveni2001@gmail.com | PASSED 32 MAYA S RAJ [mayasraj96@gmail.com](mailto:mayasraj96@gmail.com) PASSED

### **LIST OF STUDENTS**

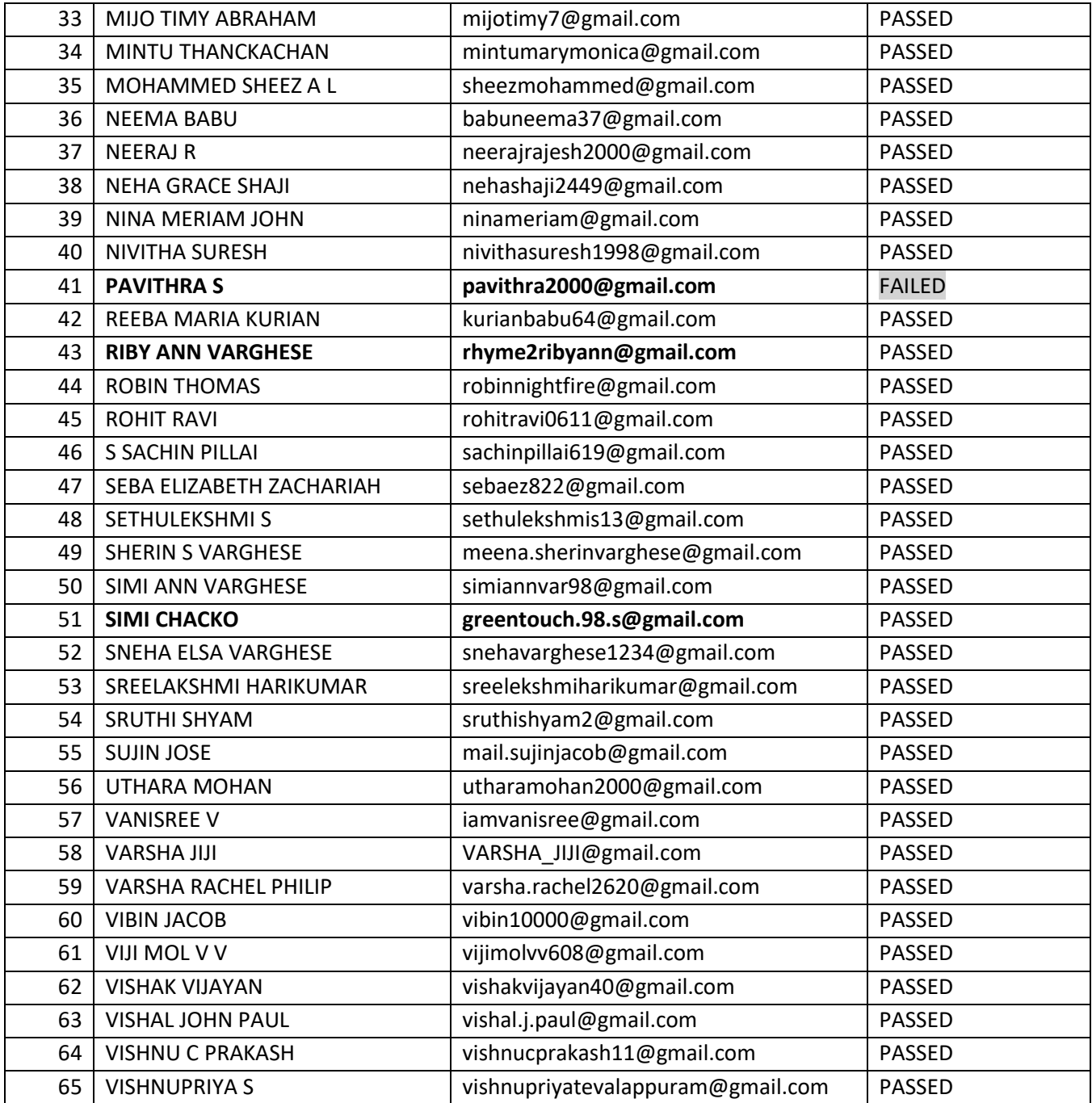

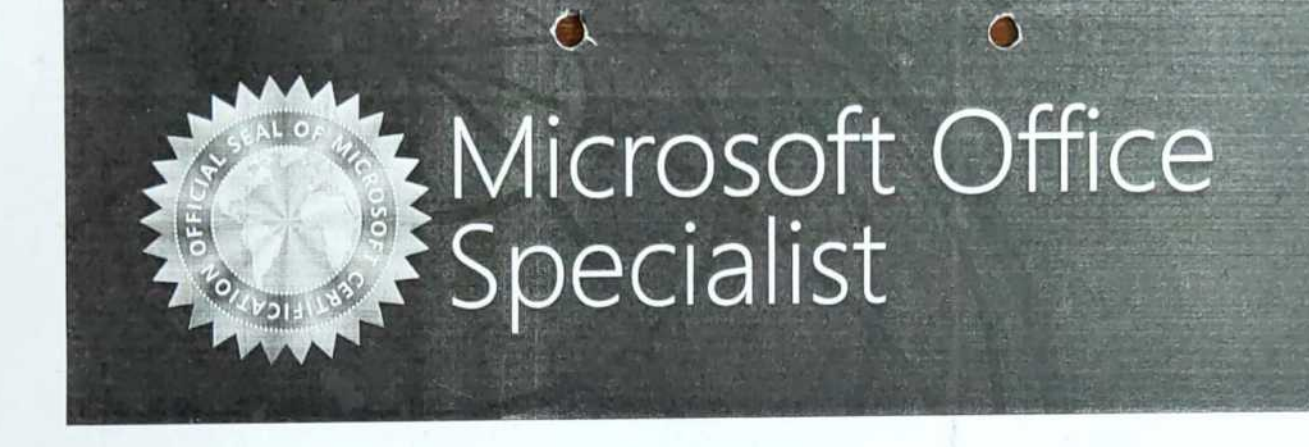

### **ABHIMANYU R NAIR**

has successfully completed the requirements to be recognized as a Microsoft Office Specialist for

Office Excel® 2013

Office Excel® 2013

Sativa Nadella Chief Executive Officer

MCKONT

Date of achievement: October 4, 2018 vREE-DTpp verify.certiport.com

### **ADITYA HARI**

has successfully completed the requirements to be recognized as a Microsoft Office Specialist for

Office Excel® 2013

Office Excel® 2013

Date of achievement: March 27, 2019 verify.certiport.com wb5Fm-FMRV

 $N - 5$ Satya Nadella Chief Executive Officer

 $= 105$ 

### **ALBIN JOHN MATHEW**

has successfully completed the requirements to be recognized as a Microsoft Office Specialist for

Office Excel® 2013

Office Excel® 2013

 $N - S - A$ 

Date of achievement; March 27, 2019 infy.certiport.com XWUh-XLKr

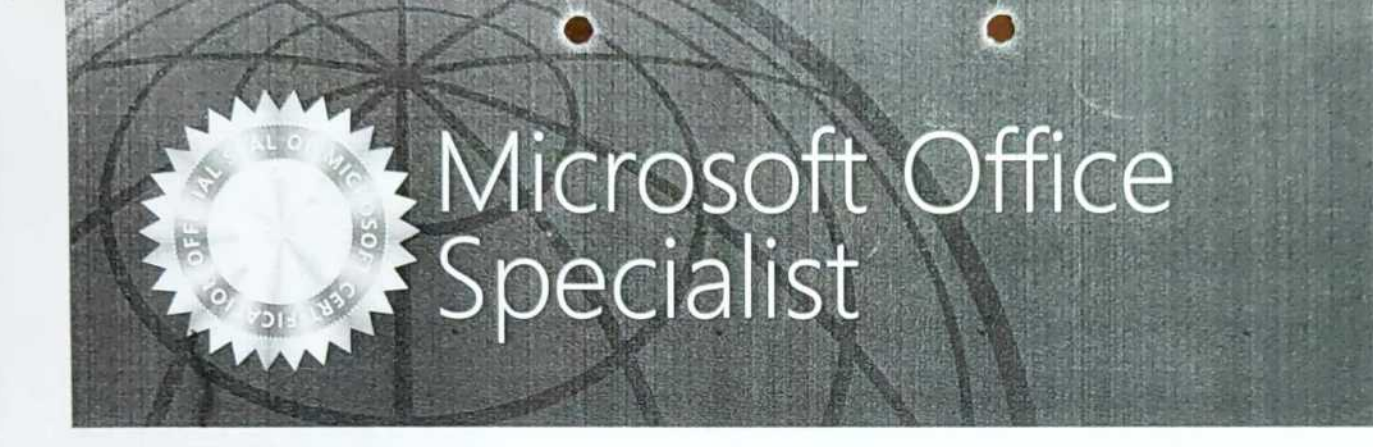

### **AKHIL SUNIL JOSEPH**

has successfully completed the requirements to be recognized as a Microsoft Office Specialist for

Office Excel® 2013

Office Excel® 2013

 $N - S$ atva Nadella Chief Executive Office

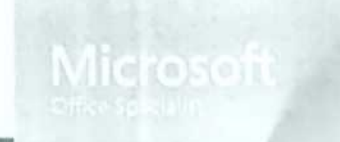

Date of achievement. March 27, 2019 xrah-sFwm informational com-

### **ALLEN THOMAS MANOJ**

has successfully completed the requirements to be recognized as a Microsoft Office Specialist for

Office Excel® 2013

Office Excel® 2013

Date of achievement: March 27, 2019 verify certiport.com wb54o-FMRV

 $N - S_M$ Satya Nadella Chief Executive Office

 $\bullet$ 

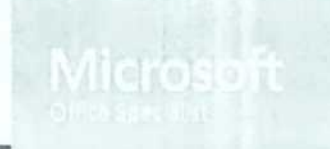

### ANAGHA MADHUSOODANAN

has successfully completed the requirements to be recognized as a Microsoft Office Specialist for

Office Excel® 2013

Date of achievement: December 7, 2018 verify.certiport.com v3vp-DTpp

Satya Nadella Chief Executive Officer

 $\overline{O}$ 

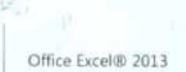

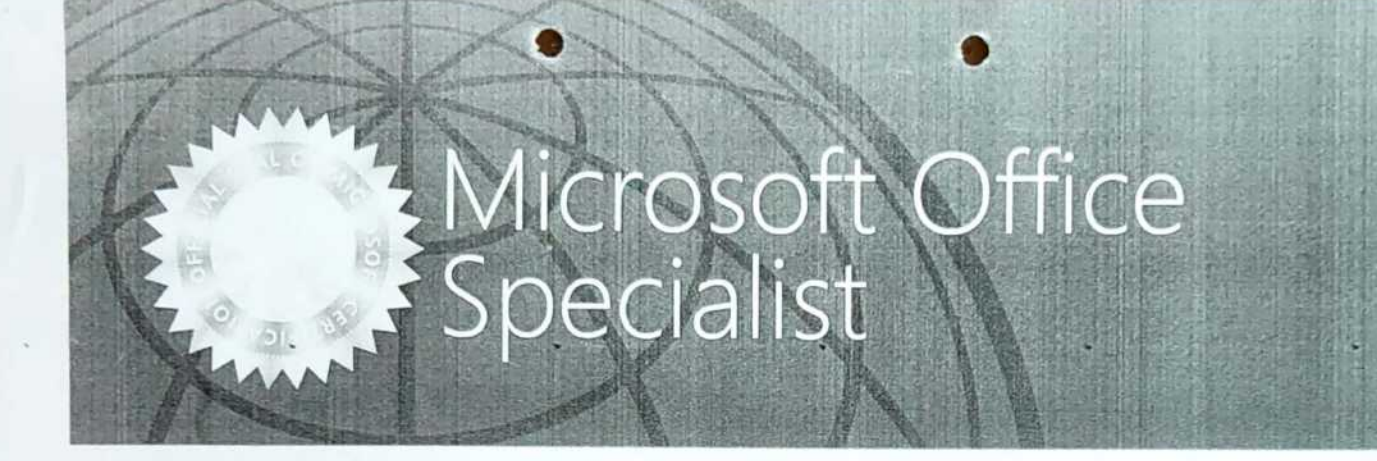

### **ANANDHU R NATH**

has successfully completed the requirements to be recognized as a Microsoft Office Specialist for

Office Excel® 2013

Office Excel® 2013

Date of achievement March 27, 2019 tport.com 8TNL-uGo6

N. Int Satya Hadella Chief Executive Officer

### **ANANTHAKRISHNAN K**

has successfully completed the requirements to be recognized as a Microsoft Office Specialist for

O

Office Excel® 2013

Date of achievement: October 5, 2018 verify.certiport.com xBbN-sFwm

Satya Nadella

Ω

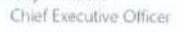

Office Excel® 2013

e

 $\Theta$ ) HE

### **ANJALY V S**

has successfully completed the requirements to be recognized as a Microsoft Office Specialist for

Office Excel® 2013

Office Excel® 2013

Date of achievement. March 27, 2019 verify certiport com 5XJW-4TY8

 $N - S_M$ Satya Nadella Chief Executive Officer

### **ANUJITH G**

has successfully completed the requirements to be recognized as a Microsoft Office Specialist for

Office Excel® 2013

Office Excel® 2013

Date of achievement March 27, 2019 enfycertport.com wAqk8-22Mb

 $N - S - A$ Satya Nadella Chief Executive Officer

 $\bullet$ 

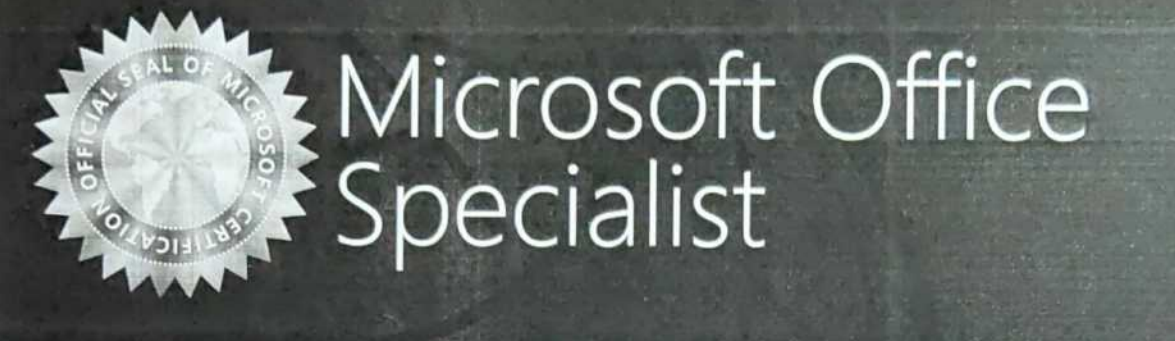

### **ARATHI KRISHNAN**

+ Ha

has successfully completed the requirements to be recognized as a Microsoft Office Specialist for

O

Office Excel® 2013

Date of achievement: October 4, 2018 verify.certiport.com XbWU-XLKr

 $M_{\odot}$ Satya Nadella Chief Executive Officer

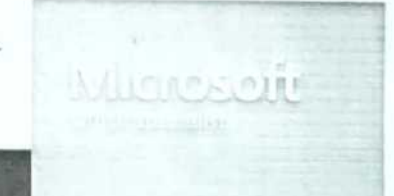

Office Excel® 2013

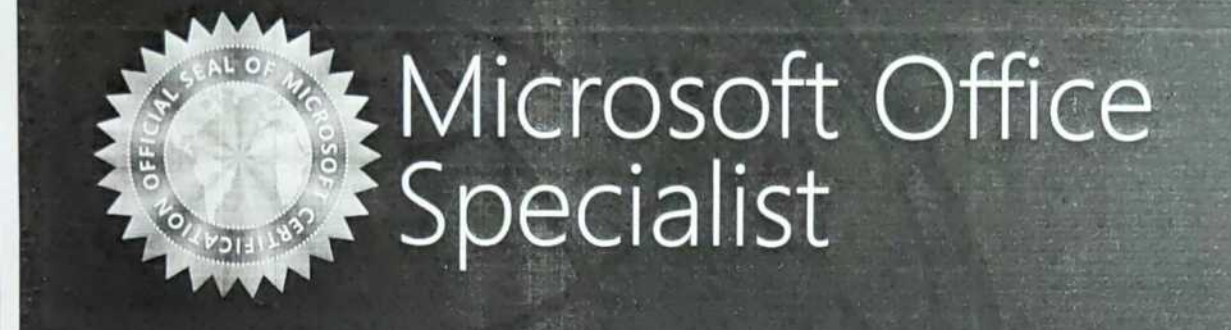

### **ASWATHY ANIL**

has successfully completed the requirements to be recognized as a Microsoft Office Specialist for

 $\Omega$ 

Office Excel® 2013

Office Excel® 2013

Date of achievement: October 4, 2018 verify.certiport.com vRXm-XVme

.<br>Satya Nadella Chief Executive Office

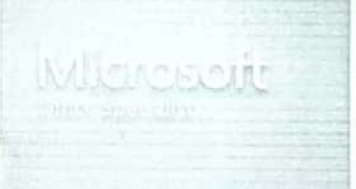

### **ATHIRA VIJAYAN**

has successfully completed the requirements to be recognized as a Microsoft Office Specialist for

Office Excel® 2013

Date of achievement: October 6, 2018 verify.certiport.com SvMP-uGo6

 $N \cdot J$ Satya Nadella Chief Executive Officer

 $\bigcap$ 

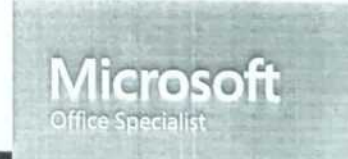

Office Excel® 2013

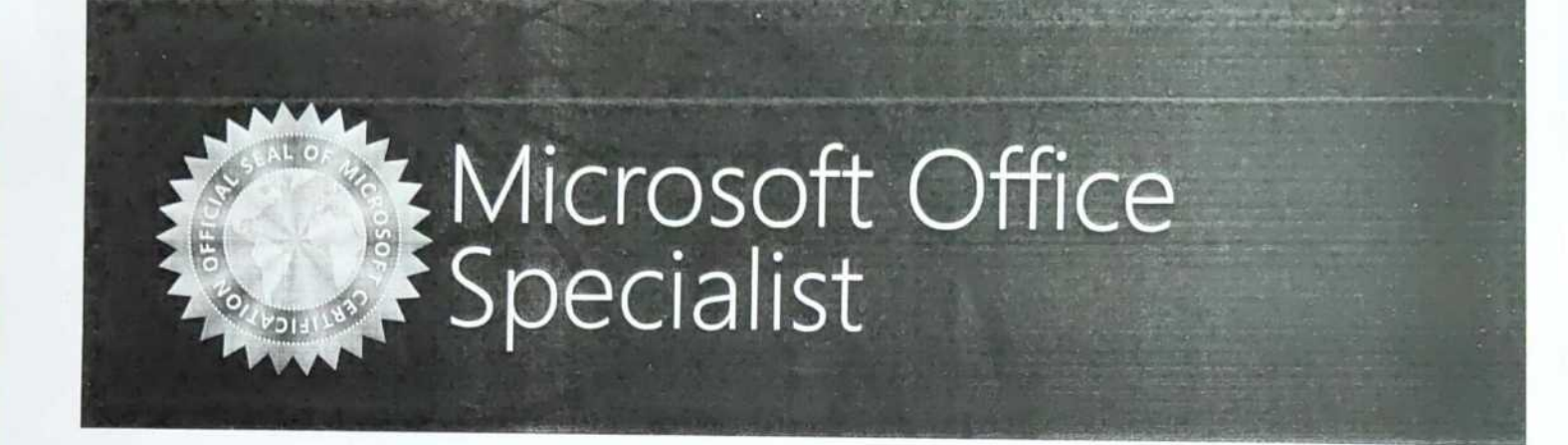

### **BASIL M RAJU**

has successfully completed the requirements to be recognized as a Microsoft Office Specialist for

O

Office Excel® 2013

Office Excel® 2013

Date of achievement: December 7, 2018 verify.certiport.com Xu88-XLKr

Satva Nadella Chief Executive Officer

O

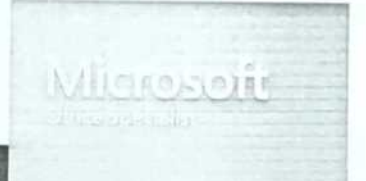

### CHAITHANYA CHANDRABABU

has successfully completed the requirements to be recognized as a Microsoft Office Specialist for

 $\bigcirc$ 

Office Excel® 2013

Date of achievement: December 7, 2018 verify.certiport.com xnP8-sFwm

Satya Nadella. Chief Executive Officer

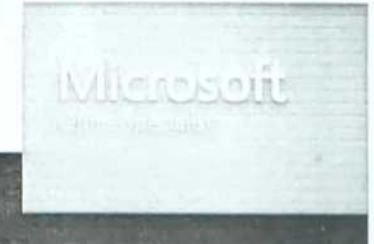

Office Excel® 2013

### Microsoft Office

### CHRIS ABRAHAM MUNDACKAL

has successfully completed the requirements to be recognized as a Microsoft Office Specialist for

Office Excel® 2013

Date of achievement: October 4, 2018 

Satya Nadella

Chief Executive Office

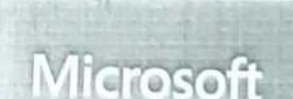

Office Excel® 2013

### Microsoft Office

### DEEPA SARAH MATHEW

has successfully completed the requirements to be recognized as a Microsoft Office Specialist for

Office Excel® 2013

Date of achievement: December 7, 2018 verify.certiport.com v3vS-DTpp

Satya Nadella Chief Executive Office

 $\overline{\Omega}$ 

Office Excel@ 2013

 $\alpha$ 

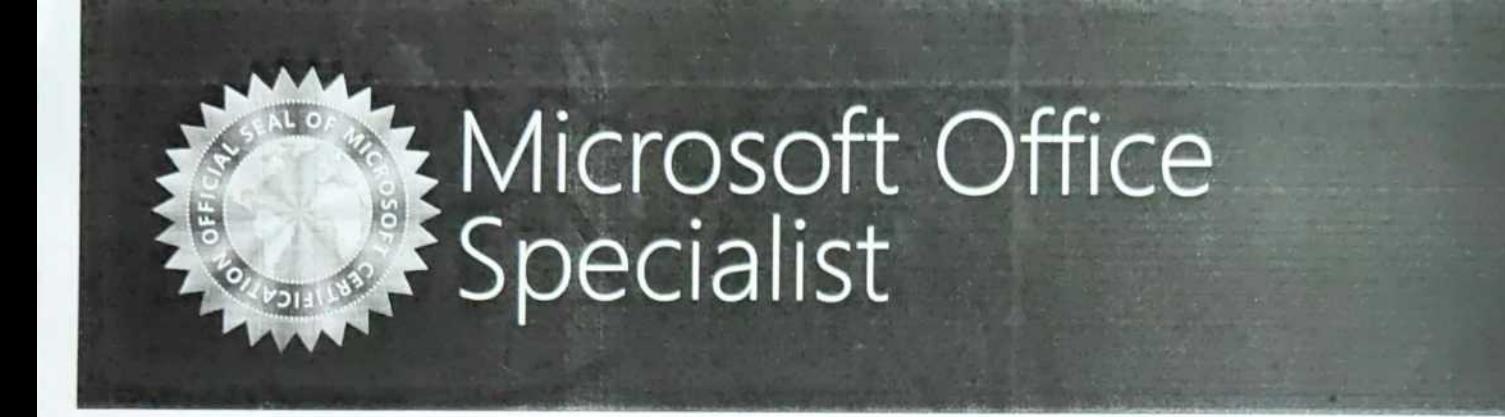

### DEVAPRIYA V BHAT

has successfully completed the requirements to be recognized as a Microsoft Office Specialist for

Office Excel® 2013

Date of achievement: October 4, 2018 verify.certiport.com wUpay-HauY

Satya Nadella Chief Executive Officer

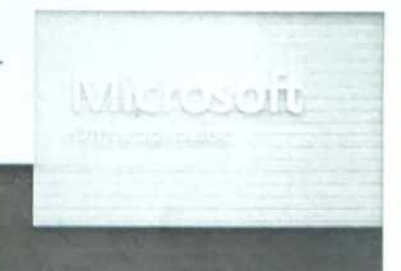

Office Excel® 2013

### **EMY ANN THOMAS**

has successfully completed the requirements to be recognized as a Microsoft Office Specialist for

Office Excel® 2013

Office Excel® 2013

Date of achievement: March 27, 2019 verify.certiport.com 8TNk-uGo6

 $N - S_M$ Satya Nadella Chief Executive Officer

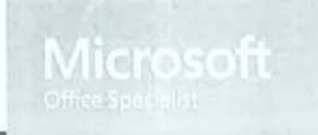

### Microsoft Office

### **FIDHA SHAREEF**

has successfully completed the requirements to be recognized as a Microsoft Office Specialist for

Office Excel® 2013

Date of achievement: October 4, 2018 verify.certiport.com wUpaB-FMRV

Satya Nadella Chief Executive Officer

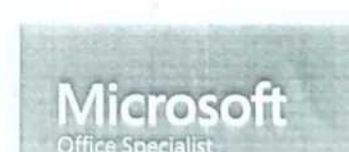

Office Excel® 2013

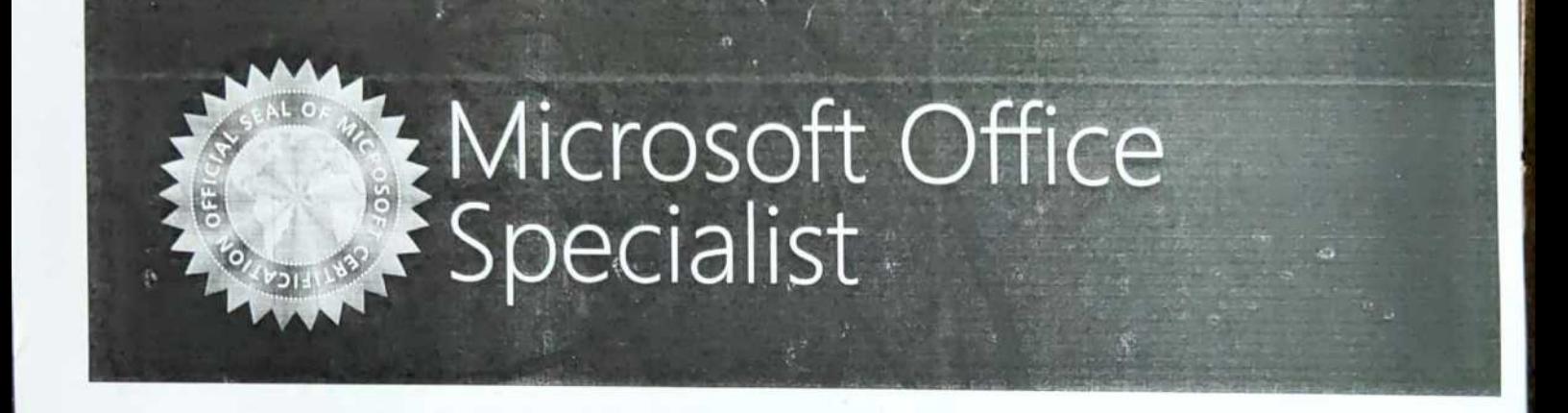

### **GOWRI MOHAN**

has successfully completed the requirements to be recognized as a Microsoft Office Specialist for

Office Excel® 2013

Office Excel® 2013

Date of achievement: October 5, 2018 verify.certiport.com wmEW8-4SHs

Satya Nadella Chief Executive Office

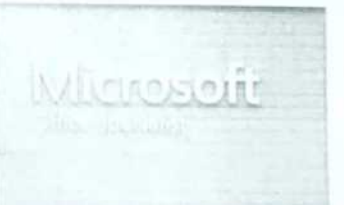

### **HARITHA PV**

has successfully completed the requirements to be recognized as a Microsoft Office Specialist for

 $\bigcap$ 

Office Excel® 2013

Date of achievement: October 4, 2018 verify.certiport.com wUpM7-HauY

Satya Nadella Chief Executive Officer

 $\bigcap$ 

Office Excel® 2013

e

 $\overline{C}$ 

### **HARSHA REJI**

has successfully completed the requirements to be recognized as a Microsoft Office Specialist for

Office Excel® 2013

Date of achievement: October 4, 2018 verify.certiport.com vREB-DTpp

Satya Nadella

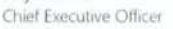

Office Excel® 2013

### **JOSHINI JOSE**

has successfully completed the requirements to be recognized as a Microsoft Office Specialist for

 $\odot$ 

Office Excel® 2013

Date of achievement: December 7, 2018 verify.certiport.com wkeeV-22Mb

Satya Nadella tive Office Office Excel® 2013

 $\bullet$ 

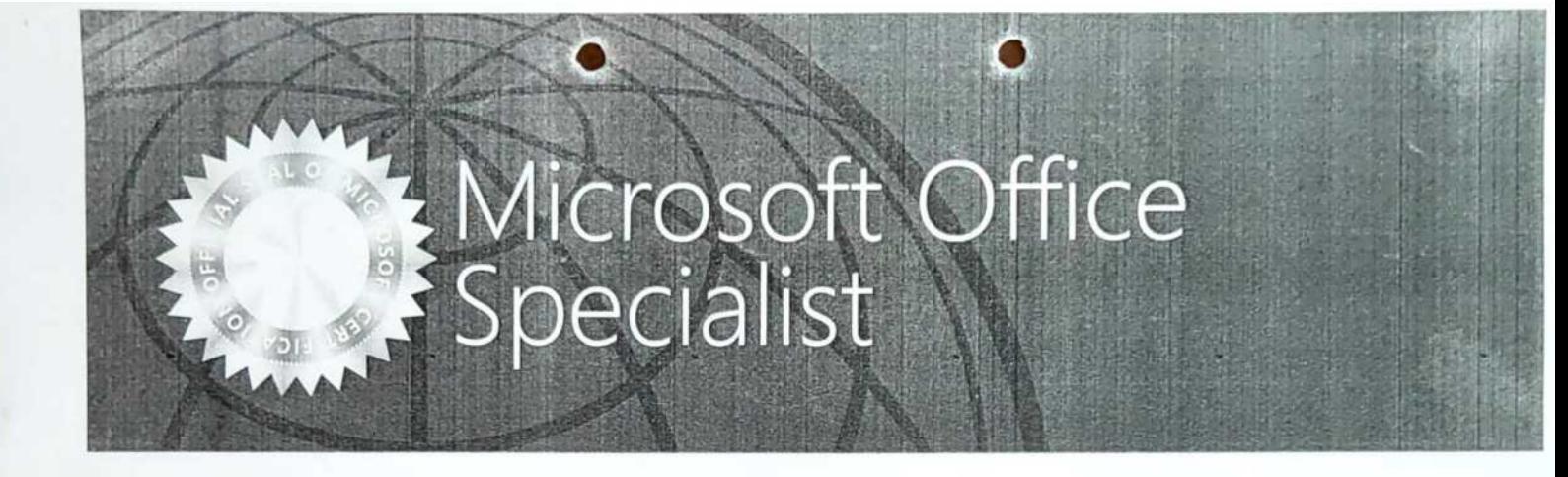

### **JUNIA SUSAN MATHEWS**

has successfully completed the requirements to be recognized as a Microsoft Office Specialist for

Office Excel® 2013

Office Excel® 2013

 $N - L_1$ Satva Nadella Chief Executive Officer

Date of achievement: March 27, 2019 ify.certiport.com wAqAr-22Mb

### **JUSTIN MATHEW ABRAHAM**

has successfully completed the requirements to be recognized as a Microsoft Office Specialist for

Office Excel® 2013

Office Excel® 2013

Date of achievement. March 27, 2019 xrMQ-sFwm varieert cem-

 $N - S_n$ Satya Hadella Chief Executive Office

### **KAVYA K SURESH**

has successfully completed the requirements to be recognized as a Microsoft Office Specialist for

Office Excel® 2013

Date of achievement. March 27, 2019

wAqwp-22Mb

venfy.certport.com

Office Excel® 2013

 $N - L$ Satya Nadella Chief Evecutive
### **KESIA SARA KOSHY**

has successfully completed the requirements to be recognized as a Microsoft Office Specialist for

Office Excel® 2013

Date of achievement: October 4, 2018 verify.certiport.com xYzz-sFwm

Satya Nadella

 $\cap$ 

Chief Executive Officer

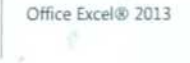

crosoft

### Microsoft Office

### **KEVIN KURUVILLA JACOB**

has successfully completed the requirements to be recognized as a Microsoft Office Specialist for

Office Excel® 2013

Office Excel® 2013

Date of achievement: October 4, 2018 verify.certiport.com DSCG-4TY8

Satya Nadella Chief Executive Officer

 $05$ 6 0

### **KRISHNAVENI P**

has successfully completed the requirements to be recognized as a Microsoft Office Specialist for

◠

Office Excel® 2013

Date of achievement: October 4, 2018 verify.certiport.com xYVe-sFwm

Satya Nadella Chief Executive Officer

 $\subset$ 

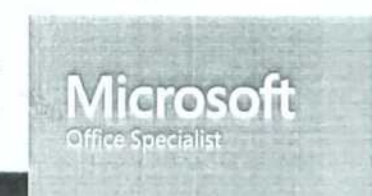

Office Excel® 2013

### MAYA S RAJ

has successfully completed the requirements to be recognized as a Microsoft Office Specialist for

Office Excel® 2013

Date of achievement. December 7, 2018 verify.certiport.com wmQDL-4SHs

Satya Nadella Chief Executive Officer

 $\mathcal{C}$ 

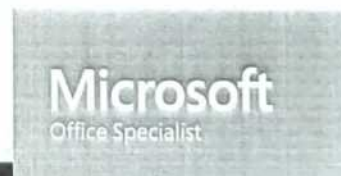

Office Excel® 2013

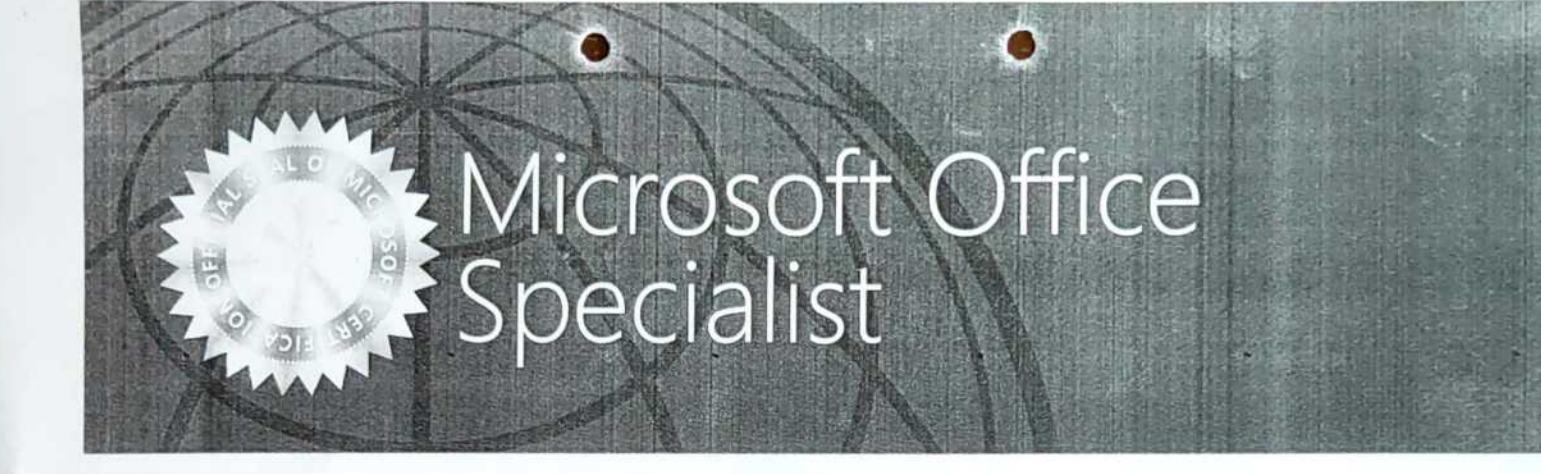

### MIJO TIMY ABRAHAM

has successfully completed the requirements to be recognized as a Microsoft Office Specialist for

Office Excel® 2013

Office Excel® 2013

 $N - J$ Satya Nadella Chief Executive Officer

Date of achievement: March 27, 2019 verificertiport.com 5XRd-4TY8

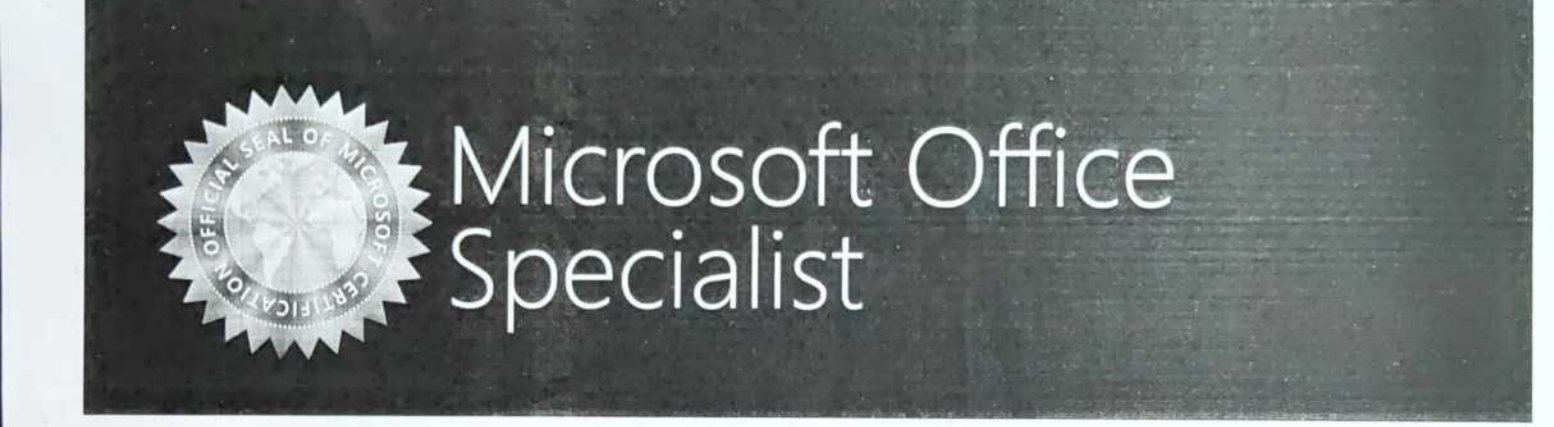

### MINTU THANKACHAN

has successfully completed the requirements to be recognized as a Microsoft Office Specialist for

O

Office Excel® 2013

Office Excel® 2013

Date of achievement: December 7, 2018 verify.certiport.com wbUYy-FMRV

 $N - S$ Satya Nadella Chief Executive Officer

 $\cup$ 

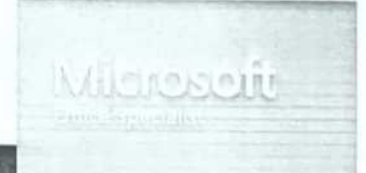

### MOHAMMED SHEEZ A.L

has successfully completed the requirements to be recognized as a Microsoft Office Specialist for

Office Excel® 2013

Office Excel® 2013

 $N - L_l$ Satya Nadella Chief Executive Officer

Ō

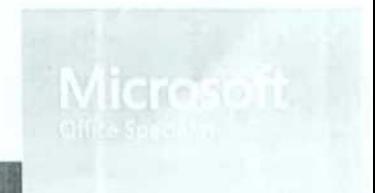

Date of achievement: March 27, 2019 verify.certiport.com XWUr-XLKr

### **NEEMA BABU**

has successfully completed the requirements to be recognized as a Microsoft Office Specialist for

Office Excel® 2013

Office Excel® 2013

 $N.\mathcal{S}$ Satya Nadella: Chief Europtive Office

Date of achievement. March 27, 2019 venty.certiport.com 8TNe-uGo6

### **NEERAJ R**

has successfully completed the requirements to be recognized as a Microsoft Office Specialist for

Office Excel® 2013

Office Excel® 2013

Date of achievement: March 27, 2019 verify.certiport.com 8Tqp-uGo6

 $N - L_1$ Satya Nadella Chief Executive Officer

n

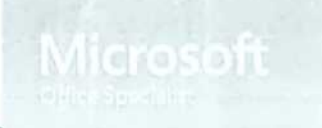

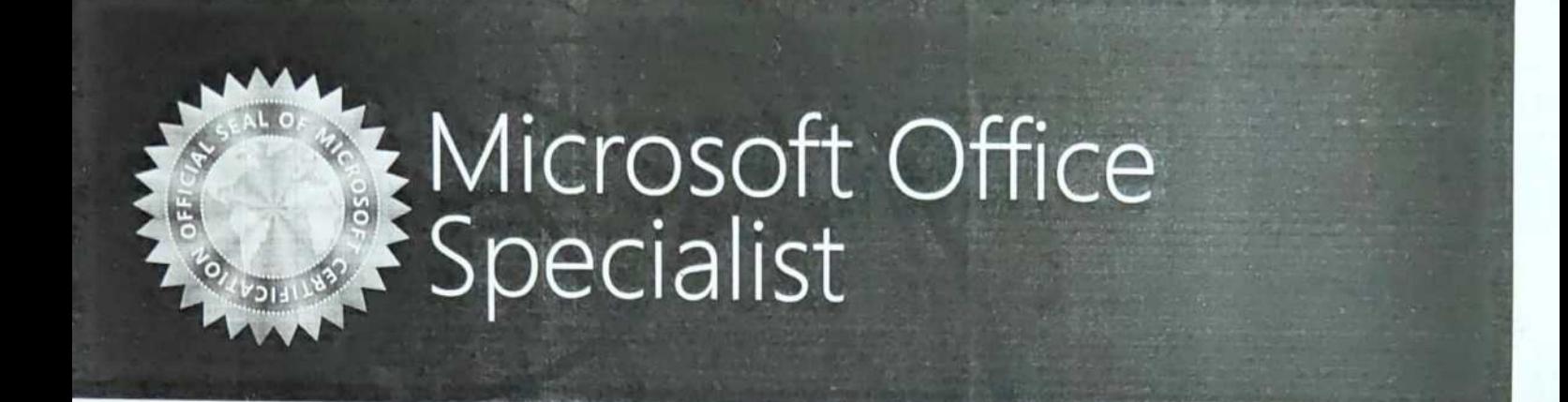

### **NEHA GRACE SHAJI**

has successfully completed the requirements to be recognized as a Microsoft Office Specialist for

Office Excel® 2013

Date of achievement: October 5, 2018 verify.certiport.com vRJD-DTpp

iatya Nadella Chief Executive Officer

O

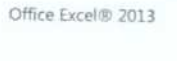

Vildnestein

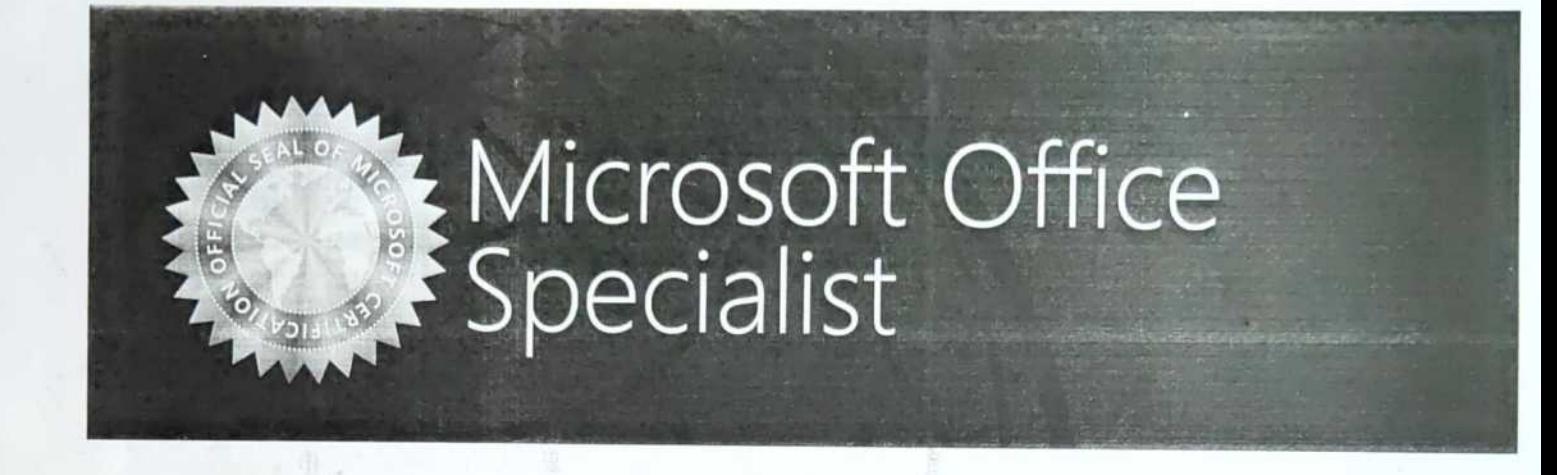

### NINA MERIAM JOHN

has successfully completed the requirements to be recognized as a Microsoft Office Specialist for

O

Office Excel® 2013

Office Excel® 2013

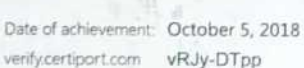

Thief Executive Officer

 $\cup$ 

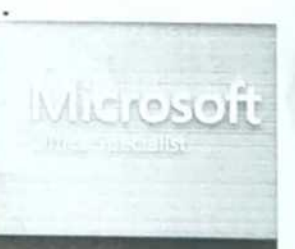

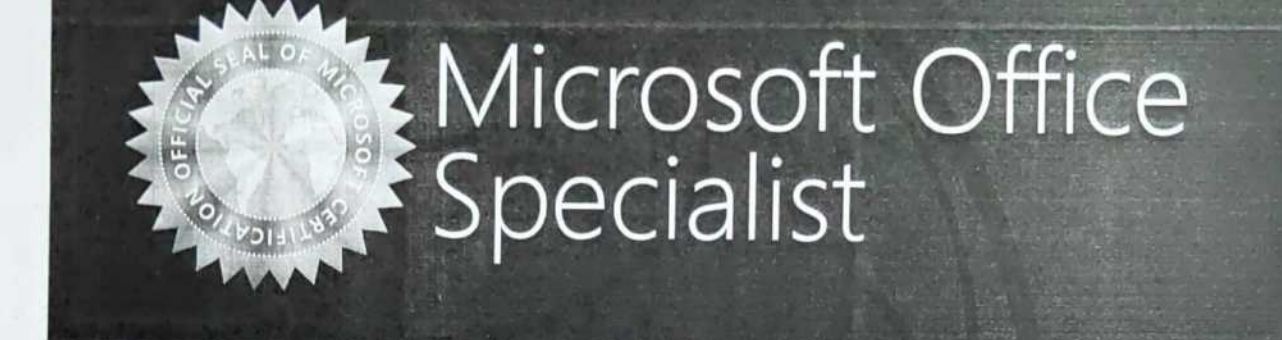

### NIVITHA SURESH

has successfully completed the requirements to be recognized as a Microsoft Office Specialist for

Office Excel® 2013

Office Excel® 2013

Date of achievement: October 4, 2018 verify.certiport.com vREE-XVme

 $N\cdot S$ Satya Nadella Chief Executive Office

 $\overline{O}$ 

### REEBA MARIA KURIAN

has successfully completed the requirements to be recognized as a Microsoft Office Specialist for

Office Excel® 2013

Office Excel® 2013

Date of achievement. March 27, 2019 verify certiport.com dyQN-XVme

 $N - L_1$ Satya Madella Chief Executive Officer

### **RIBY ANN VARGHESE**

has successfully completed the requirements to be recognized as a Microsoft Office Specialist for

Office Excel® 2013

Office Excel® 2013

Date of achievement: March 27, 2019 verify.certiport.com 8TqP-uGo6

 $N - 1$ Satya Nadella Chief Executive Officer

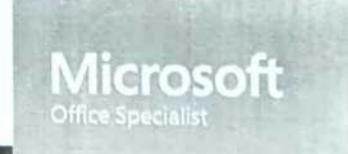

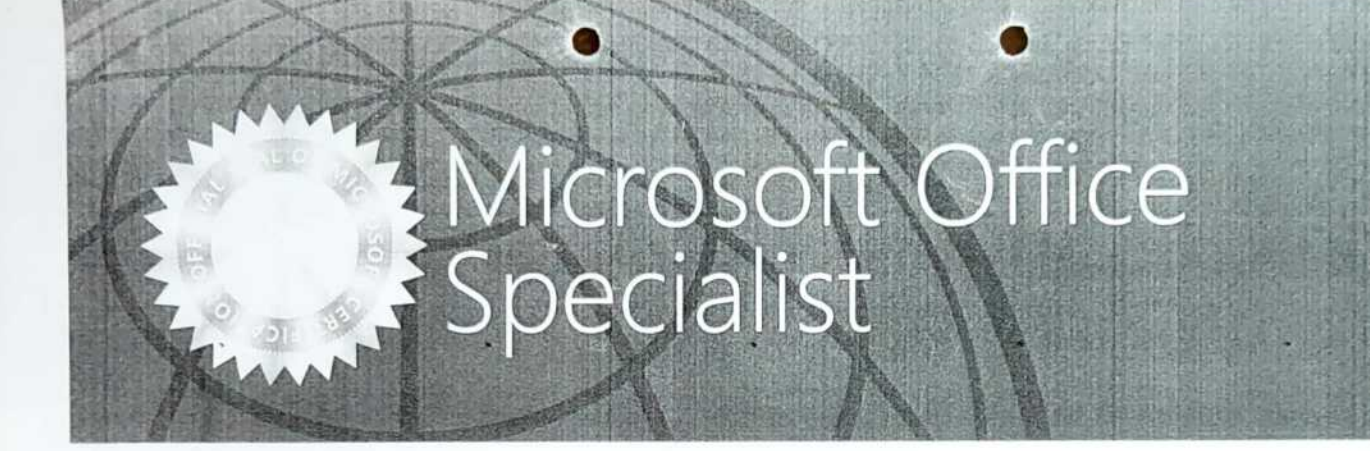

### **ROBIN THOMAS**

has successfully completed the requirements to be recognized as a Microsoft Office Specialist for

Office Excel® 2013

Office Excel® 2013

Date of achievement. March 27, 2019 8TYq-uGo6 entyceropart.com

 $N \cdot S \cup S$ Chief Executive Officer

### Microsoft Office

### **ROHIT RAVI**

has successfully completed the requirements to be recognized as a Microsoft Office Specialist for

Office Excel® 2013

Date of achievement: October 4, 2018 verify.certiport.com wUpM2-HauY

Satya Nadella Chief Executive Officer

Office Excel® 2013

**crosoft** 

### **S SACHIN PILLAI**

has successfully completed the requirements to be recognized as a Microsoft Office Specialist for

◯

Office Excel® 2013

Date of achievement: October 6, 2018 verify.certiport.com wmXYu-4SHs

Satya Nadella Chief Executive Officer

 $\ddot{\circ}$ 

Office Excel® 2013

**Crosoft** 

### SEBA ELIZABETH ZACHARIAH

has successfully completed the requirements to be recognized as a Microsoft Office Specialist for

Office Excel® 2013

Date of achievement. October 4, 2018 verify.certiport.com wmEhJ-4SHs

Satya Nadella Chief Executive Officer

Office Excel® 2013

**Icrosoft** 

### SETHULEKSHMI S

has successfully completed the requirements to be recognized as a Microsoft Office Specialist for

Office Excel® 2013

Date of achievement: March 27, 2019 venty.certiport.com dyhF-XVme

 $N - L_1$ Satya Nadella Chief Executive Officer

Office Excel® 2013

### Office Microsoft<br>Specialist

### **SHERIN S VARGHESE**

has successfully completed the requirements to be recognized as a Microsoft Office Specialist for

Office Excel® 2013

Office Excel® 2013

Date of achievement: March 27, 2019 enfy.certport.com dyGy-DTpp

Satya Nadella Chief Executive Office

### **SIMI ANN VARGHESE**

has successfully completed the requirements to be recognized as a Microsoft Office Specialist for

Office Excel® 2013

Office Excel® 2013

Date of achievement: October 4, 2018 verify.certiport.com DSya-4TY8

Satya Nadella Chief Executive Officer

 $00301$ 

# Microsoft Office

### **SIMI CHACKO**

has successfully completed the requirements to be recognized as a Microsoft Office Specialist for

Office Excel® 2013

Office Excel® 2013

 $N.5$ Satya Nadella Chief Executive Officer

**Microsoft** 

Date of achievement: March 27, 2019 verify.certiport.com XWxU-XLKr

### SNEHA ELSA VARUGHESE

has successfully completed the requirements to be recognized as a Microsoft Office Specialist for

Office Excel® 2013

Office Excel® 2013

 $N - L_1$ Satya Fladella Chief Frectible Office

Date of achievement: March 27, 2019 verify.certiport.com xra4-sFwm

**Scanned with CamScanner** 

### Microsoft Office

### SREELEKSHMI HARIKUMAR

has successfully completed the requirements to be recognized as a Microsoft Office Specialist for

 $\overline{C}$ 

Office Excel® 2013

Date of achievement October 4, 2018 verify.certiport.com S9rY-uGo6

Satya Nadella Chief Executive Office

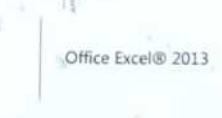

crosoft

### **SRUTHI SHYAM**

has successfully completed the requirements to be recognized as a Microsoft Office Specialist for

Office Excel® 2013

Date of achievement: October 4, 2018 verify.certiport.com xY3p-sFwm

Satya Nadella Chief Executive Officer

Office Excel® 2013

 $O(0.50)$ 

¥.

### Microsoft Office

### **SUJIN JACOB**

has successfully completed the requirements to be recognized as a Microsoft Office Specialist for

 $\Omega$ 

Office Excel® 2013

Date of achievement: December 7, 2018 verify.certiport.com SsQv-uGo6

 $M-\$ Satya Nadella Chief Executive Officer Office Excel® 2013

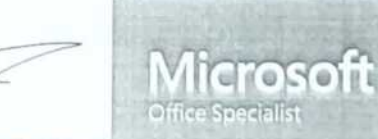

### UTHARA MOHAN

has successfully completed the requirements to be recognized as a Microsoft Office Specialist for

Office Excel® 2013

Date of achievement October 4, 2018 verify.certiport.com wmEGA-4SHs

Satya Nadella

Chief Executive Office

b

*Aicrosoft* 

Office Excel® 2013

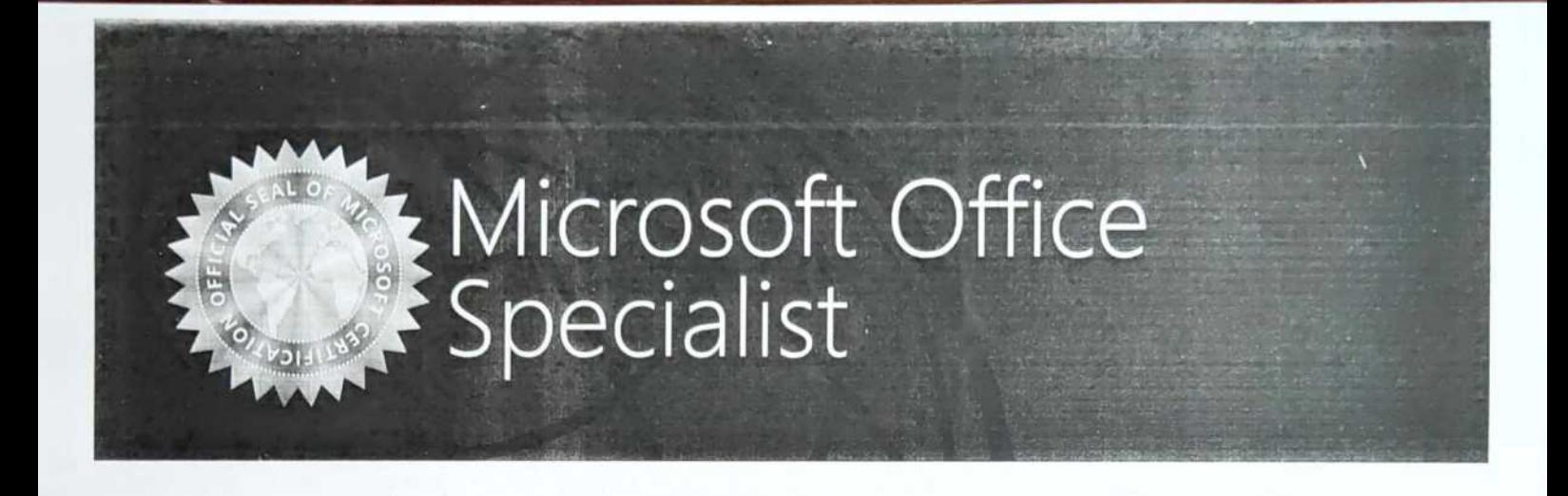

### **VANISREE V**

has successfully completed the requirements to be recognized as a Microsoft Office Specialist for

Office Excel® 2013

Office Excel® 2013

Microscitt

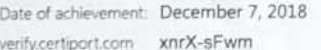

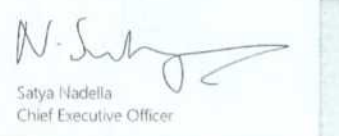

O

### **VARSHA JIJI**

has successfully completed the requirements to be recognized as a Microsoft Office Specialist for

Office Excel® 2013

Office Excel® 2013

Date of achievement: March 27, 2019 verify.certiport.com 5XJr-4TY8

 $N - L_1$ Satya Nadella Chief Executive Office

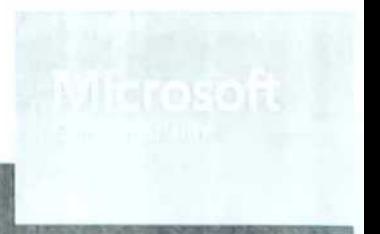

### **VARSHA RACHEL PHILIP**

has successfully completed the requirements to be recognized as a Microsoft Office Specialist for

Office Excel® 2013

Office Excel® 2013

Date of achievement: March 27, 2019 verify.certiciont.com wb54K-FMRV

 $N \cdot S \sim M$ Satya Nadella Chief Executive Officer

### **VIBIN JACOB**

has successfully completed the requirements to be recognized as a Microsoft Office Specialist for

Office Excel® 2013

Office Excel® 2013

Date of achievement March 27, 2019 verify certiport.com 8TNS-uGo6

N. Sul Satya Nadella Chief Executive Officer

### **VIJIMOL V V**

has successfully completed the requirements to be recognized as a Microsoft Office Specialist for

Office Excel® 2013

Date of achievement: December 7, 2018 verify.certport.com wbUNR-HauY

 $\mathbb{N}\cdot\mathbb{N}$ Satya Nadelia Chief Executive Office

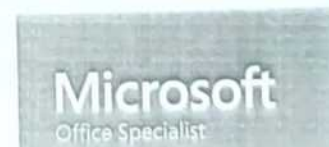

Office Excel® 2013

### **VISHAK VIJAYAN**

has successfully completed the requirements to be recognized as a Microsoft Office Specialist for

Office Excel® 2013

Date of achievement: March 27, 2019

ventycertiport.com xrMY-sFwm

Office Excel® 2013

 $N.$  Su Satya Nadella: Chief Executive Officer

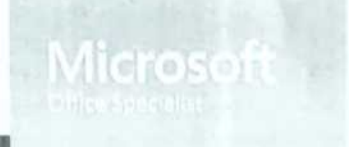

### **VISHAL JOHN PAUL**

has successfully completed the requirements to be recognized as a Microsoft Office Specialist for

Office Excel® 2013

Office Excel® 2013

Date of achievement: March 27, 2019 ifycertiport.com XWxC-XLKr

 $N - S - A$ Satya Nadella Chief Executive

### **VISHNU C PRAKASH**

has successfully completed the requirements to be recognized as a Microsoft Office Specialist for

Office Excel® 2013

Date of achievement: October 5, 2018 verify.certiport.com wmEWr-4SHs

Satya Nadella Chief Executive Officer

 $h$  . If  $\bigodot$ 

Office Excel® 2013

 $0(0)(0)$ 

### **VISHNUPRIYA S**

has successfully completed the requirements to be recognized as a Microsoft Office Specialist for

 $\overline{O}$ 

Office Excel® 2013

Office Excel® 2013

Date of achievement: December 15, 2018 verify.certiport.com wbMnu-FMRV

Satva Nadella Chief Executive Office

 $\ddot{\circ}$ 

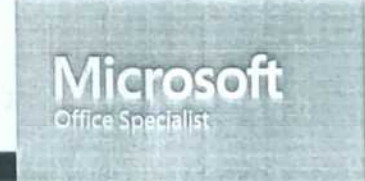